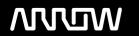

## **Enterprise Computing Solutions - Education Services**

# TRAINING OFFERING

Vous pouvez nous joindre ici

Email: training.ecs.fr@arrow.com Phone: 01 49 97 50 00

## **VERITAS** Veritas Enterprise Vault 14.1: Administration

CODE: DURÉE: PRIX H.T.:

VER EV141 A 40 Hours (5 Jours) €3,000.00

#### **Description**

The *Veritas Enterprise Vault 14.1: Administration* course is designed for system administrators tasked with deploying, configuring, operating, integrating, and monitoring the day-to-day performance of Enterprise Vault. This five-day, instructor-led, hands-on class covers Enterprise Vault's functionality, operations, and features. Additional topics include using basic management, configuring cloud storage, reports, classification, and an overview of Enterprise Vault backup and restore requirements. After you complete this course, you will be able to manage, monitor, and maintain Enterprise Vault.

#### **Objectifs**

- Describe the purpose and benefits of Enterprise Vault.
- · Navigate the Administration Console.
- Describe the components of Enterprise Vault.
- · Manage Exchange targets.
- · Maintain mailbox archives and client settings.
- · Manage client access to archives.
- · Migrate PST files.
- · Maintain journal archiving.
- Review and maintain Enterprise Vault storage.
- · Configure Cloud storage.
- Manage storage retention and deletion.
- · Manage Indexing.
- · Work with the Veritas Information Classifier.
- Support Enterprise Vault Search.
- · Monitor and manage Enterprise Vault servers.

By the end of this course, you will be able to: • Outline Enterprise Vault backup and recovery.

#### **Audience**

This course is for system administrators, system engineers, technical support personnel, and system integration/development staff who are responsible for installing, configuring, operating, and integrating Enterprise Vault within their environment.

#### **Prérequis**

You must have a working knowledge of Microsoft Windows Server 2016 with some system administration experience. Basic familiarity with Exchange/Outlook is sufficient, while an understanding of Microsoft SQL Server, Exchange, and Active Directory as a power user or administrator is useful.

#### **Programme**

Enterprise Vault: Overview

Lesson 1: Introduction to Administering Enterprise Vault • Administering Enterprise Vault: Overview Labs

- Exercise A: Investigating How Enterprise Vault Works for Users
- Exercise B: Exploring the Enterprise Vault Environment
- Exercise C: Enabling Enterprise Vault Auditing

**Lesson 2: Maintaining Exchange Targets and Tasks** 

· Exchange Targets and Tasks: Overview Adding Exchange Targets Maintaining and Monitoring Required Tasks • Exercise A: Examining Exchange Target Configuration Archiving from an Exchange DAG Labs • Exercise B: Maintaining and Monitoring Exchange Tasks Determining what is Archived from Targets **Lesson 3: Managing Mailbox Archiving •** Applying Archiving Options to Mailboxes · Exercise A: Determining the Mailbox Policies and Provisioning Groups Assigned to Users • Exercise B: Creating and Maintaining Mailbox Policies • Exercise C: Creating and Maintaining Provisioning Groups • Exercise D: Testing the New Settings Managing Client Settings Lesson 4: Managing Enterprise Vault Client Settings • Adding New Users to the Enterprise Vault Environment Labs • Exercise A: Managing Client Settings • Exercise B: Enabling Users for Archiving Lesson 5: Managing Client Access - Outlook Accessing Enterprise Vault Archived Items: Overview Supporting Exchange Client Access: Outlook Labs • Exercise A: Exploring Outlook Enterprise Vault Add-In Behavior • Exercise B: Customizing Outlook Using Enterprise Vault Policy Manager · Vault Cache and Virtual Vault: Overview Lesson 6: Managing Client Access - Vault Cache and Virtual Vault • Supporting Exchange Client Access: Virtual Vault Labs • Exercise A: Administering Vault Cache • Exercise B: Enabling Vault Cache and Virtual Vault • Exercise C: Managing Vault Cache and Virtual Vault Lesson 7: Managing Client Access - Office Mail App and OWA Accessing Enterprise Vault Archived Items: Overview Supporting Exchange Client Access: Office Mail App • Exercise A: Investigating Enterprise Vault Office Mail App • Supporting Exchange Client Access: Outlook Web App (OWA) Labs • Exercise B: Applying Enterprise Vault Office Mail App Journal Archiving Overview Monitoring Journal Archiving Lesson 8: Maintaining Journal Archiving • Managing Journal Archiving Labs • Exercise A: Investigating How Journal Archiving Works • Exercise B: Monitoring Journal Archiving Exercise C: Maintaining Journal Archiving Lesson 9: Migrating PST Files - Introduction PST Migration: Overview Using PST Migration Tools • Configuring PST Settings Labs • Exercise A: Preparing for PST Migration • Migrating with Client-driven PST Migration Lesson 10: Migrating PST Files - Performing Migrations • Migrating with Server-driven PST Migration Labs

• Exercise A: Using Server-driven PST Migration Lesson 11: Maintaining the Enterprise Vault Environment

 Monitoring and Maintaining the Enterprise Vault Server • Exercise A: Monitoring the Enterprise Vault Environment

• Maintaining Database Resources Updating the Environment Labs • Exercise B: Maintaining Database Resources

Archive Storage Overview

Determining Current Storage State and Usage

Lesson 12: Maintaining Enterprise Vault Storage I • Expanding the Storage Configuration Labs

• Exercise A: Exploring Enterprise Vault Storage Configuration

• Exercise B: Adding Storage to the Enterprise Vault Environment

• Exercise C: Determining Current Storage Usage

Lesson 13: Maintaining Enterprise Vault Storage II

• Exercise A: Maintaining Storage Components • Exercise B: Monitoring and Managing the Storage Queue Maintaining Storage Locations

Modifying Storage

Managing Expiry and Deletion

• Implementing Record Management

Labs • Exercise C: Moving an Archive to a Different Vault Store (optional)

· Using Amazon S3 as Primary Storage

• Using Amazon C2S as Primary Storage

Using Azure Cloud as Primary Storage

**Lesson 14: Configuring Cloud Storage •** Using Generic S3 as Primary Storage Labs

• Exercise A: Configuring Archiving on Generic S3 Storage

• Working with Retention Categories and Retention Plans

• Exercise B: Configuring Archiving on AWS S3 Storage

· Managing Storage Retention and Expiry

**Lesson 15: Managing Storage Retention and Deletion** 

• Exercise A: Examining Retention and Expiry Settings

• Exercise B: Maintaining Retention and Expiry

• Exercise C: Using Record Management

• Exercise D: Configuring Retention Folders

Labs • Exercise E: Investigating Single instance Storage (optional)

Index Overview

 Monitoring Indexes • Exercise A: Monitoring and Maintaining Indexes

Lesson 16: Managing Indexes • Maintaining Indexes Labs • Exercise B: Managing Indexes using the Manage Indexes Tool

Classification Overview

Veritas Information Classifier Prerequisites

· Veritas Information Classifier Interface

Configuring VIC Classification

Lesson 17: Managing Information Classifier • Classification Policies

- Exercise A: Enabling the Integrated Classification Engine (ICE)
- Exercise B: Setting up Veritas Information Classifier Policies
- Exercise C: Configuring Enterprise Vault to Classify Items
- Exercise D: Verifying Classification Functionality
- Exercise E: Using Classification to Assign Retention Categories Lesson 18: Managing Enterprise Vault Search
- Enterprise Vault Search: Overview
- Supporting Search

- Exercise A: Examining and managing Enterprise Vault Search
- Managing Archive Permissions
  Exercise B: Managing User Deletions and Archive Access
- Configuring User Deletion and Recovery Labs Exercise C: Using Single Sign-On for Enterprise Vault Search with SAML 2.0
  - Managing Monitoring
  - Enterprise Vault Dashboard

**Lesson 19: Maintaining, Monitoring, and Reporting •** Managing Reporting *Labs* 

- Exercise A: Managing Enterprise Vault Reporting
- Exercise B: Using Enterprise Vault Auditing
- Exercise C: Working with Enterprise Vault Dashboard Lesson 20: Disaster Recovery Overview
- Backup Overview
- Backing Up Enterprise Vault Components
- Recovering Enterprise Vault

#### Informations supplémentaires

This course includes practical hands-on exercises that enable you to test your new skills and begin to transfer them into your working environment.

#### Dates de session

| Date        | Lieu              | Time Zone | Langue | Туре                  | Garanti | PRIX H.T. |
|-------------|-------------------|-----------|--------|-----------------------|---------|-----------|
| 16 Sep 2024 | Virtual Classroom | CEDT      | French | Instructor Led Online |         | €3,000.00 |
| 18 Nov 2024 | Virtual Classroom | CET       | French | Instructor Led Online |         | €3,000.00 |

### Informations Complémentaires

Cette formation est également disponible sous forme de formation sur site. Veuillez nous contacter pour en savoir plus.